# **cronapi.io.Operations.fileReadAllToBytes**

#### Ler todo conteúdo do arquivo em bytes

Consome um arquivo previamente aberto para leitura a fim converter todo seu conteúdo para um array de bytes.

# Parâmetros

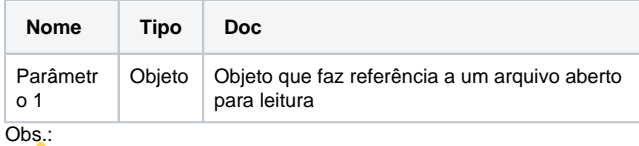

O tipo de objeto esperado é o mesmo retornado pela função "[Abrir](https://docs.cronapp.io/display/CRON2/cronapi.io.Operations.fileOpenToRead)  [arquivo para leitura"](https://docs.cronapp.io/display/CRON2/cronapi.io.Operations.fileOpenToRead)

# Retorno

Retorna um objeto com um array de bytes representando o conteúdo do arquivo.

## Compatibilidade

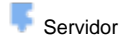

#### Exemplo 1

A função abaixo em destaque lê todo o conteúdo do arquivo e o converte para um array de bytes.

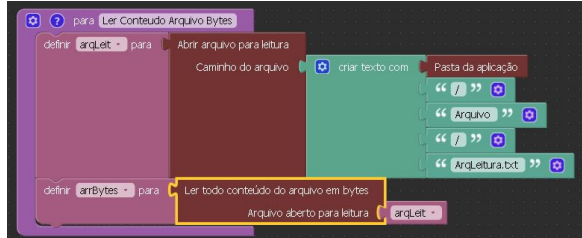

#### Sobre Arquivos

Um arquivo é um objeto em um computador que armazena dados, informações, configurações ou comandos a serem usados por um programa de computador. Arquivos contém diferentes tipos ou extensões, variando a depender do software usado para sua criação. Por exemplo, para criar um arquivo de texto, utliza-se um editor de texto, para criar um arquivo de imagem utiliza-se um editor de imagens.

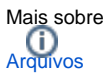

# Sobre Arrays

Um array é uma coleção de um ou mais objetos, do mesmo tipo, armazenados em endereços adjacentes de memória. Cada objeto é chamado de elemento do array. Da mesma forma que para variáveis simples, damos um nome ao array. O tamanho do array é o seu número de elementos. Cada elemento é numerado usando um inteiro chamado de índice.

Mais sobre [Arrays](https://pt.wikipedia.org/wiki/Arranjo_(computa%C3%A7%C3%A3o))

## Sobre Bytes

Byte (lê-se baite) é uma unidade de informação digital equivalente a oito bits. O símbolo do byte é um (B) maiúsculo, para diferenciar de bit (b). O byte é usado em geral nas áreas de computação e telecomunicações, para especificar quantidade, por exemplo, a quantidade de memória de um determinado dispositivo ou a capacidade de armazenamento.

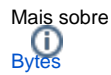